# **How To Do Everything Adobe Indesign CS4: The Ultimate Guide to Using Adobe Indesign**

Adobe Indesign CS4 is the industry-leading software for creating professional-quality layouts and designs. It is used by graphic designers, marketers, and publishers around the world to create everything from brochures and flyers to magazines and books.

If you are new to Indesign, or if you want to learn more about its advanced features, then this book is for you. How To Do Everything Adobe Indesign CS4 is the most comprehensive guide to Indesign available. It covers everything from the basics of creating and manipulating text and graphics to advanced techniques for creating complex layouts and effects.

This book is written by a team of Indesign experts who have years of experience using the software. They have distilled their knowledge into this book to help you learn Indesign quickly and easily.

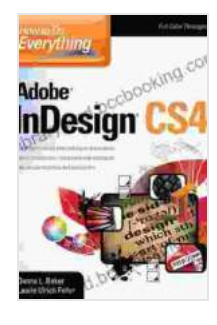

#### **[How To Do Everything Adobe InDesign CS4](https://librarycard.bccbooking.com/read-book.html?ebook-file=eyJjdCI6ImxSSUhRTTlzdjZQR3lFWXY4YTZvMzF0MElzRnBnQmxZdjdkczFmc2FWMDdrOUJ2NDlXNEpiMlNQcE9Hbjh4YU5ZTGxiSm03aUdVTkdlc3dOcTYwTER0eGpFTzVLNGFuUWVEdkpQcm9KOHZyRlN2ZEZwYUxDNFZQSHBpV2xqNVAzeHhpVzExMlhLdmpGWVd1N1wvY0F3b1wvdzQ4b01FOVhNTDlYZVdNQTNZVTJOdXJEMmJ2VlQzeFwvZ0xDMlhVaHZtTEhJd3VkSXJZdjJsRVBCcVNwZnlQYkZhelwvQ0doMGJWMmtSVjBZd1RXSW9zPSIsIml2IjoiYjExNzgxNzJhYWM2YjU1ZDgxMWYyOTQ3NDhmNDdmZTIiLCJzIjoiZjMzZTQ3NWEyNDY1NDA3NyJ9)** by Daniel Ankele

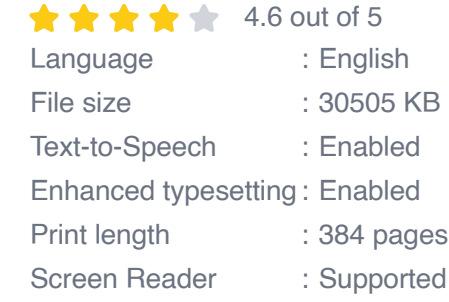

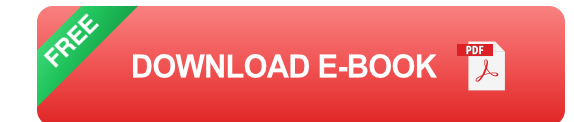

This book is divided into four main parts:

- **Part 1: Getting Started with Indesign** ú.
- **Part 2: Creating and Manipulating Text and Graphics** ú.
- **Part 3: Creating Complex Layouts**  $\mathcal{L}_{\mathcal{A}}$
- **Part 4: Advanced Techniques**

#### **Part 1: Getting Started with Indesign**

This part of the book will teach you the basics of Indesign, including how to:

- Create and open new documents a.
- **Set up your workspace**
- Import and place text and graphics ú.
- Create and edit text frames a.
- Create and edit shapes a.
- Add color and fills a.
- **Create and edit layers**

### **Part 2: Creating and Manipulating Text and Graphics**

This part of the book will teach you how to work with text and graphics in Indesign, including how to:

- Format text  $\blacksquare$
- Create and edit tables m.
- **Create and edit images**
- Create and edit charts and graphs  $\blacksquare$
- Add special effects to text and graphics a.

#### **Part 3: Creating Complex Layouts**

This part of the book will teach you how to create complex layouts in Indesign, including how to:

- Create multi-page documents  $\blacksquare$
- Create and edit master pages ú.
- Create and edit sections ú.
- Create and edit page numbers  $\blacksquare$
- Create and edit indexes m.
- Export your documents to PDF, EPUB, and other formats ú.

#### **Part 4: Advanced Techniques**

This part of the book will teach you advanced techniques for using Indesign, including how to:

- Create and edit templates Ľ,
- Create and edit scripts  $\blacksquare$
- Use data merge  $\blacksquare$
- Create interactive documents  $\mathbf{r}$
- Troubleshoot common problemsa.

There are many benefits to reading this book, including:

- You will learn how to use Indesign to create professional-quality ú. layouts and designs.
- You will save time and money by learning how to use Indesign a. efficiently.
- You will be able to use Indesign to create marketing materials, u, brochures, flyers, magazines, books, and more.
- You will be able to impress your clients and colleagues with your ú. Indesign skills.

If you are serious about learning Indesign, then this book is a must-read. It is the most comprehensive guide to Indesign available, and it will teach you everything you need to know to use Indesign effectively.

Free Download your copy of How To Do Everything Adobe Indesign CS4 today!

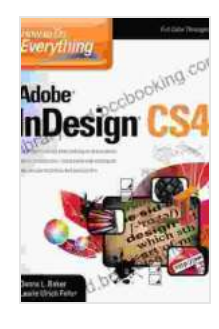

**[How To Do Everything Adobe InDesign CS4](https://librarycard.bccbooking.com/read-book.html?ebook-file=eyJjdCI6ImxSSUhRTTlzdjZQR3lFWXY4YTZvMzF0MElzRnBnQmxZdjdkczFmc2FWMDdrOUJ2NDlXNEpiMlNQcE9Hbjh4YU5ZTGxiSm03aUdVTkdlc3dOcTYwTER0eGpFTzVLNGFuUWVEdkpQcm9KOHZyRlN2ZEZwYUxDNFZQSHBpV2xqNVAzeHhpVzExMlhLdmpGWVd1N1wvY0F3b1wvdzQ4b01FOVhNTDlYZVdNQTNZVTJOdXJEMmJ2VlQzeFwvZ0xDMlhVaHZtTEhJd3VkSXJZdjJsRVBCcVNwZnlQYkZhelwvQ0doMGJWMmtSVjBZd1RXSW9zPSIsIml2IjoiYjExNzgxNzJhYWM2YjU1ZDgxMWYyOTQ3NDhmNDdmZTIiLCJzIjoiZjMzZTQ3NWEyNDY1NDA3NyJ9)** by Daniel Ankele

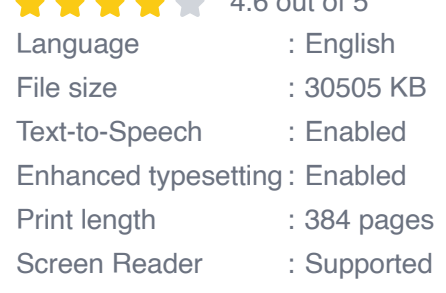

 $4.6$  out of  $\overline{5}$ 

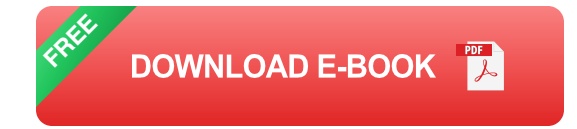

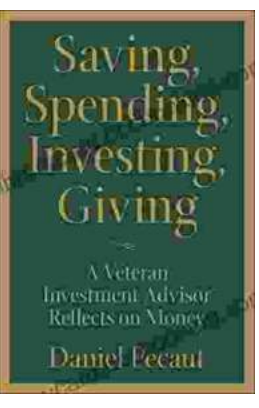

## **[Veteran Investment Advisor Reflects On Money](https://librarycard.bccbooking.com/full/e-book/file/Veteran%20Investment%20Advisor%20Reflects%20On%20Money.pdf)**

Unlocking Financial Wisdom Through Experience and Expertise Money. It's a ubiquitous yet often enigmatic force that shapes our lives in profound ways....

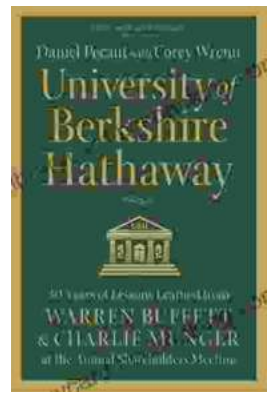

## **[Unlock the Secrets of Value Investing with](https://librarycard.bccbooking.com/full/e-book/file/Unlock%20the%20Secrets%20of%20Value%20Investing%20with%20University%20of%20Berkshire%20Hathaway.pdf) "University of Berkshire Hathaway"**

In the realm of investing, there stands an institution that has consistently outperformed the market and inspired generations of investors: Berkshire Hathaway. Led by the...